Typsynonyme mit using

- ▶ Eigene Namen für bereits existente Typen
- ▶ using  $t' = t$ ;

**using size\_t** = **unsigned int**;

**using** myvector = **double**[10];

**using** mypointer = **double**\*;

Klassen-assoziierte Typsynonyme

- ▶ Definition von Typsynonym innerhalb von Klasse möglich
- ▶ Steht innerhalb von Klasse unqualifiziert zur Verfügung
- $\blacktriangleright$  Außerhalb von Klasse *K* assoziiertes Typsynonym mit Name *t* mit  $K$ ::*t*

#### Assoziierte Typsynonyme für Klasse Vektor

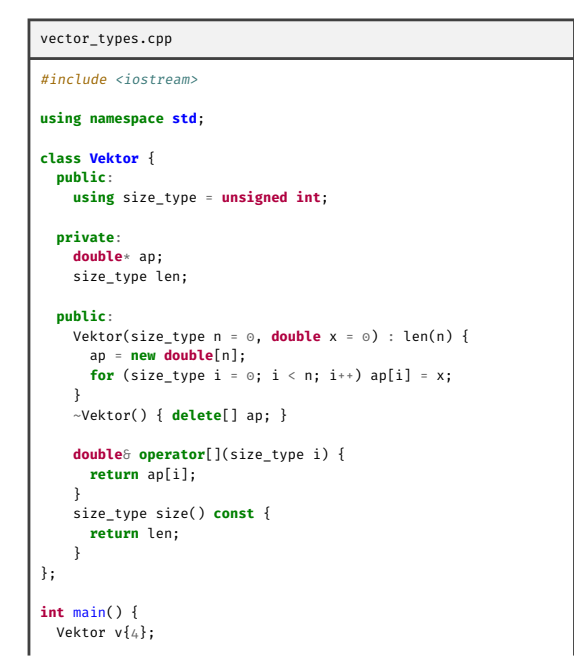

**for** (Vektor::size\_type i =  $0$ ; i < v.size(); i++) v[i] = i; cout << "v: "; **for** (Vektor::size\_type i = 0; i < v.size(); i++) cout << v[i] << " "; cout << endl;

**return** 0;

v: 0 1 2 3

}

Typsynonyme mit typedef

- ▶ In neuem Code eher mit using
- ▶ typedef  $t$   $t'$ ;  $\leftrightarrow$  using  $t' = t$ ;

**typedef unsigned int size\_t**;

**typedef double** myvector[10];

**typedef double** \*mypointer;

Iteratoren allgemein

- ▶ Iterator ist Wert von Typ assoziiert mit Behälter
- ▶ Modelliert Position eines Elements im Behälter
- ▶ Immer operator\* geeignet (oft überladen) sodass Rückgabewert Element liefert oder Referenz darauf
- ▶ Oft operator++ bzw. operator-- für nachste bzw. vorherige Position
- ▶ I.d.R. kein Konstruktor sondern Rückgabewert von Behälter-Methoden

# Iteratoren für Klasse Vektor

**return** v->ap[pos];

```
vector_iterator.cpp
#include <iostream>
using namespace std;
class Vektor {
 private:
    double* ap;
    unsigned int len;
  public:
    Vektor(int n = 0, double x = 0) : len(n) {
       ap = new double[n];
for (int i = 0; i < n; i++) ap[i] = x;
    }
    ~Vektor() { delete[] ap; }
    class iterator {
      friend class Vektor;
      private:
        Vektor* v;
        unsigned int pos;
         iterator(Vektor* v_, unsigned int pos_ = 0)
: v(v_), pos(pos_) {}
      public:
         double& operator*() {
                                                                                          }
iterator& operator++() {
                                                                                           if (pos < v->len) pos++;
                                                                                           return *this;
                                                                                          }
                                                                                         bool operator!=(const iterator& other) const {
                                                                                           return v != other.v || pos != other.pos;
                                                                                         }
                                                                                    };
                                                                                     iterator begin() { return iterator{this}; }
iterator end() { return iterator{this, len}; }
                                                                                };
                                                                                int main() {
                                                                                  Vektor v{4};
                                                                                  cout << "v: ";
                                                                                  unsigned int count = 0;
                                                                                  for (Vektor::iterator it = v.begin(); it != v.end(); +it) {
                                                                                     *it = count++;<br>cout << *it << ";
                                                                                  }
                                                                                  cout << endl;
                                                                                }
                                                                                v: 0 1 2 3
```
Iteratoren über konstante Behälter

- ▶ I.d.R. separater Typ für Iteratoren über Konstanten (analog zu const Vektor\* v statt Vektor\* v)
- ▶ Separate const-Methoden auf Behälter um Konstanteniteratoren zu erstellen
- ▶ Analog zu Zugriffsschutz durch pointer auf Konstante: double  $arr[i]$ ; const double\*  $arrp = arr$ ;  $arrp[0] = 17$ ;

### Konstanteniteratoren für Klasse Vektor

```
vector_const_iterator.cpp
#include <iostream>
using namespace std;
class Vektor {
 private:
   double* ap;
    unsigned int len;
  public:
    Vektor(int n = 0, double x = 0) : len(n) {
      ap = new double[n];
for (int i = 0; i < n; i++) ap[i] = x;
    }
    ~Vektor() { delete[] ap; }
    class const_iterator {
      friend class Vektor;
      private:
        const Vektor* v;
        unsigned int pos;
        const_iterator(const Vektor* v_, unsigned int pos_ = 0)
          : v(v_-,), pos(pos_) {}
      public:
        const double& operator*() const
          { return v->ap[pos]; }
```

```
const_iterator& operator++() {
                      if (pos < v->len) pos++;
                      return *this;
                   }
bool operator!=(const const_iterator& other) const
                       { return v != other.v || pos != other.pos; }
         };
          const_iterator begin() const
           { return const_iterator{this}; }
const_iterator end() const
              { return const_iterator{this, len}; }
};
 int main() {
    const Vektor v{2, 1.141};
     cout \langle v, w \rangle ";
    for ( Vektor::const_iterator it = v.begin();
                  it != v.end();
                  +it )cout \langle \cdot \rangle \langle \cdot \rangle 
     cout << endl;
 }
 v: 1.141 1.141
```
#### Iteratoren für STL vector

- ▶ Mit vector<T> v:
	- ▶ vector<T>::iterator vi1 = v.begin(), vi2 = v.end();
	- ▶ vector<T>::const iterator vi1 = v.begin(), vi2 = v.end();
	- ▶ vector<T>::reverse\_iterator vi1 = v.rbegin(), vi2 = v.rend();
	- ▶ vector<T>::const\_reverse\_iterator vi1 = v.rbegin(), vi2 = v.rend();
- ▶ Iteratoren für vector<T> sind *random-access iterators*, d.h. mit a und b Iteratoren, n ganzzahling, m Komponente von T, t vom Typ T:

```
\blacktriangleright a == b, a != b
\triangleright a < b, a <= b, a > b, a >= b
\blacktriangleright *a und a->m
\triangleright *a = t
\blacktriangleright a++, ++a, --a, a--
\blacktriangleright b - a
\triangleright a + n, n + a, a + = n, a - n, a - = n
\blacktriangleright a[n]
```
# Matrixmultiplikation mit Iteratoren

```
matmul.cpp
#include <iostream>
#include <vector>
using namespace std;
int main() {
  unsigned int m, n;
  cout << "m, n: "; cin >> m >> n;
  vector<double> b(n);
  cout \langle \cdot \rangle "b: ";
  for (vector<double>::iterator i = b.begin();
i != b.end();
    ++i)\sin \gg \ast i:
  vector<vector<double>> a(m, vector<double>(n));
  for (unsigned int i = 0; i < m; i++) {<br>cout << "a[" << i << "][...]: ";
    for (unsigned int j = 0; j < n; j++)\text{cin} \gg \text{a[i][j];}\mathbf{I}vector<double> c(m);
  vector<double>::iterator cpos = c.begin();
  for (vector<vector<double>>::iterator apos_i = a.begin();
    apos_i := a.end();apos_1++, cpos++) {
                                                                                      }
                                                                                      return 0;
                                                                                    }
                                                                                    m, n: 2 3
b: 1 2 3
                                                                                    a[0][...]: 4 5 6
                                                                                    a[1][...]: 7 8 9
a*b: 32 50
```

```
vector<double>::iterator bpos = b.begin();
  for (vector<double>::iterator apos_j = (*apos_i).begin();
    apos_j := (*apos_i).end();
    apos_j++, bps++)*cpos += *apos_j * *bps;cout \langle\langle "a*b: ";
for (cpos = c.begin(); cpos != c.end(); cpos++)<br>cout << *cpos << " ";
```
#### Einschub: Typ-Platzhalter

- ▶ Deklaration und Initialisierung von Variable mit auto statt Typ
- ▶ Typ wird anhand der Initialisierung automatisch bestimmt

```
int main()
{
 auto i = 1; // i: int
 const auto k = 5; // k: const int
 auto x = 1.0; // x: double
 auto& j = i; // j: int&
 auto& l = k; // l: const int&
 const auto& n = 2; // n: const int&
 auto p = 2, y = 2.0; // unzulaessig
}
```
# Range-based for loops

- ▶ Spezielle Syntax für for-Schleifen mit Iteratoren
- ▶ T oft auto oder auto&

```
Range-based for syntax
```
**for** (T i : v) { ... }

Äquivalentes konventionelles for

```
for (auto __pos = v.begin(),
            \angle_end = v.end();
      \angle_pos != \angleend;
      ^{++} __pos) {
  T i = *_{\text{p}}pos;
  ...
}
```
#### Matrixmultiplikation mit Iteratoren II

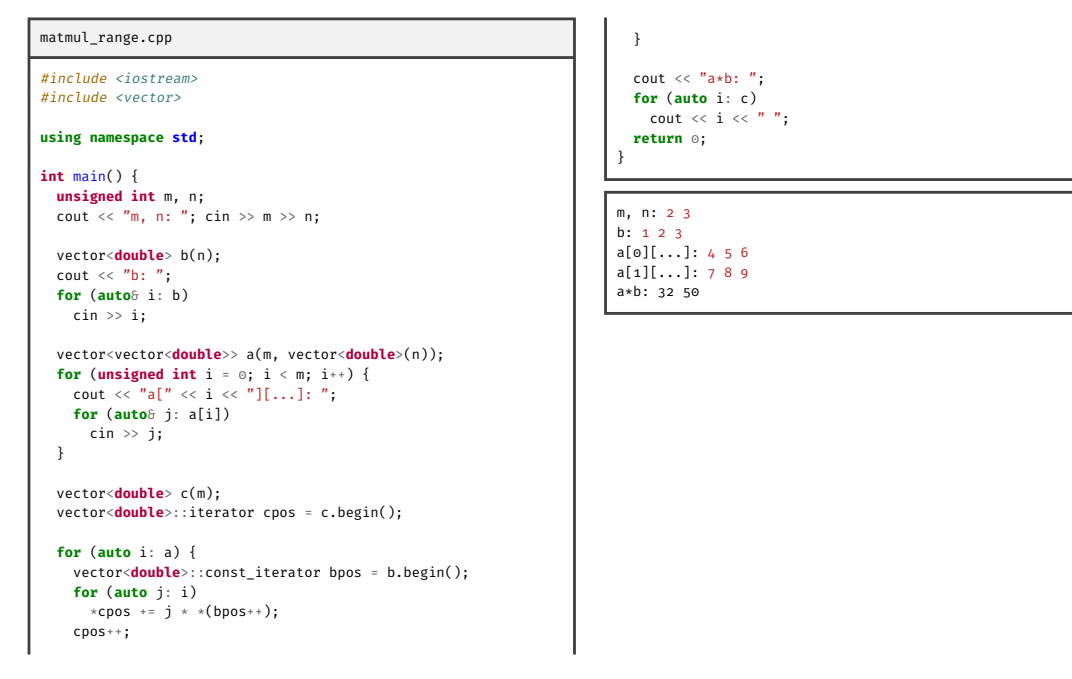

# Verwendung von Konstanteniteratoren

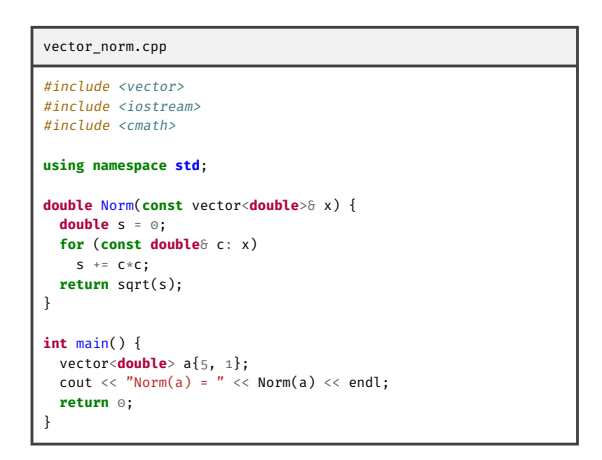

Norm(a) = 5.09902